# A Quick Guide to **Information Technology at K-State**

## for K-State Graduate Students

### **WELCOME TO KANSAS STATE UNIVERSITY!**

See the **New to IT at K-State website**for links to many great IT resources: [k-state.edu/its/welcome](http://www.k-state.edu/its/welcome) and the **Information Technology website** for IT resources, news, and more: [k-state.edu/its](http://www.k-state.edu/its)

#### **eID**

ACCESS

Used to access many information technology resources including webmail, Canvas, the wireless network, Employee Self Service, KSIS, and more. [eid.k-state.edu](http://eid.k-state.edu)

#### **Office 365**

Collaboration service includes a suite of applications such as email, calendar, Microsoft Office, OneDrive, and more. [webmail.k-state.edu](http://webmail.k-state.edu)

#### **Wireless Access**

Much of the campus has wireless access, including outdoor areas. To set up your computer or device to use the wireless network, see: [k-state.edu/its/wireless](http://www.k-state.edu/its/wireless)

#### **K-State Mobile**

Get access to email, K-State Connect, directories, interactive maps, admissions, social media, K-State News, and more. [k-state.edu/app](https://www.k-state.edu/app/)

#### **Canvas**

Learning management system designed for use as an interactive webbased classroom with audio/video streaming, online assignments, chat rooms, gradebook, message board, calendar, and more. canvas[.k-state.edu](http://online.k-state.edu)

#### **K-State Survey Powered by Qualtrics**

Web-based survey and reporting tool available to faculty, staff, and students for academic research; university and college business; and collecting feedback. [survey.k-state.edu](https://survey.k-state.edu)

#### **Technology Classrooms**

University technology classrooms and studio environment options. Graduates who use these rooms must first be trained. [k-state.edu/its/classrooms](http://www.k-state.edu/its/classrooms)

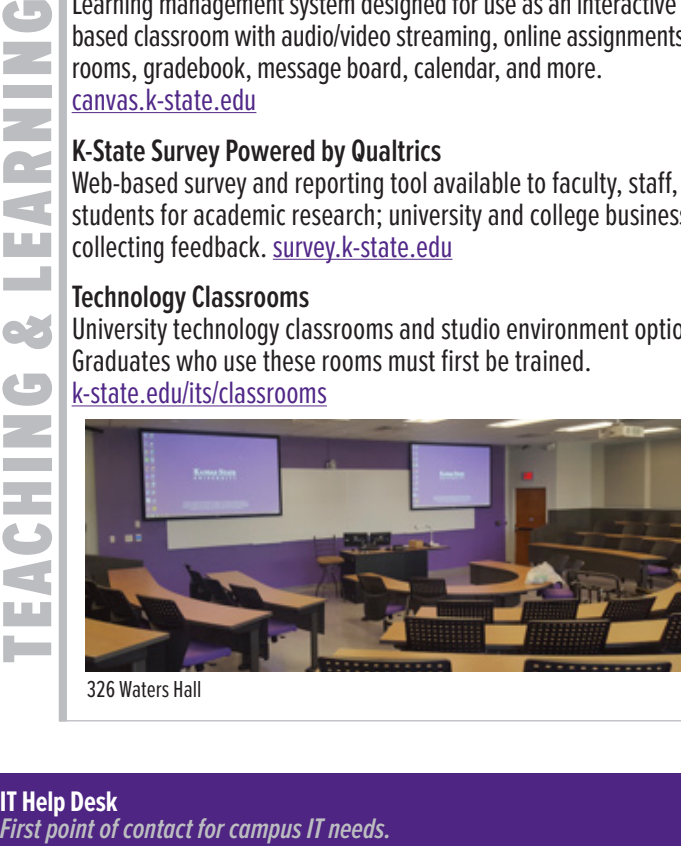

326 Waters Hall

### **K-State Student Information System (KSIS)**

System that governs a student's progress through K-State. [ksis.k-state.edu](http://ksis.k-state.edu/)

#### **Employee Self Service/HRIS**

View paycheck, leave balances, personal information, life insurance options, update tax forms, enroll in training and more. [hris.k-state.edu](https://hris.k-state.edu/)

#### **Connect Dashboard**

Your Connect interactive dashboard provides one-stop access to popular K-State services, including Office 365, eProfile, Canvas, and HRIS. [connect.k-state.edu](http://connect.k-state.edu)

#### **Designated Access**

Grant others permission to access student records, pay bills, view tax and financial aid info. [k-state.edu/onestop/designated-access/](http://www.k-state.edu/onestop/designated-access/)

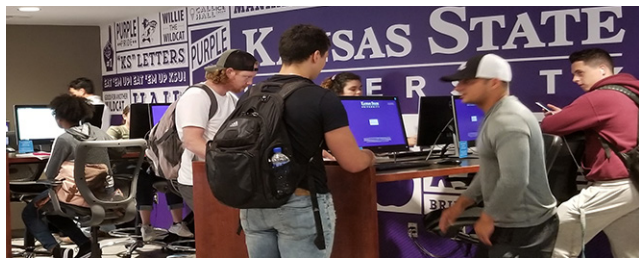

Computing lab in Student Union

#### **Media Center**

The center has hardware and software for digital video editing, image scanning, large format scanning, webpage design, 3D printing, and more. 0001 Seaton Hall. [k-state.edu/its/media](http://k-state.edu/its/media)

#### **Read&Write**

Study tool for text-to-speech, word translation, vocabulary list builder, scan to PDF, and more. Available for download by all K-Staters for home or office use at no cost. [ow.ly/PXxTJ](http://ow.ly/PXxTJ)

#### **Electronic Theses, Dissertations, and Reports (ETDRs)**

As soon as you start writing, get a head start by downloading and using an ETDR template (Word or LaTeX). Learn Word timesavers, formatting tips, submission deadlines, and more. Get help at [k-state.edu/grad/etdr](http://www.k-state.edu/grad/etdr)

Kansas State **IT Help Desk** UNIVER Walk-in: K-State Student Union, Cat's Pause Lounge, room 222 Phone: 785-532-7722 • 800-865-6143 Email: helpdesk@k-state.edu Web: [k-state.edu/its/helpdesk](http://www.k-state.edu/its/helpdesk)

#### **Service Locations**

For more information about service locations including library services, group and quiet study areas, computing labs and printing, and more, see : [k-state.edu/its/recovery/service-locations.html](http://www.k-state.edu/its/recovery/service-locations.html) or [k-state.edu/maps/](http://www.k-state.edu/maps/)

#### **Information Technology Policies**

Learn the IT rules and regulations at K-State. [k-state.edu/its/policies](http://www.k-state.edu/its/policies)

#### **Limited Free Printing**

Available to students, faculty & staff in computing labs and the K-State InfoCommons. \$20 fall/spring semesters, \$5 summer. [k-state.edu/its/labs/printing.](http://www.k-state.edu/its/labs/printing.html)html

#### **Zoom Webconferencing**

High-definition video and audio conferencing service with screensharing. Go to ksu.z[oom.us](http://ksu.zoom.us/signin)/signin or [connect.k-state.edu,](http://connect.k-state.edu) click **Join** or **Start Meeting** and sign in with your eID and password.

#### **Software Licenses**

Licenses are available for departmental or personal use. Some fees and restrictions may apply. [k-state.edu/its/software/software-licenses](http://www.k-state.edu/its/software/software-licenses)

#### **Antivirus**

K-Staters connecting their computers to the K-State network can use the antivirus software of their choice or choose from the recommended software listed below:

- **• Windows 10, 8, 8.1** Defender (built-in)
- **Windows 7** Security Essentials<br>• **Mac** Sophos HomeFree
- **• Mac** Sophos HomeFree

See [antivirus.k-state.edu](https://www.k-state.edu/its/antivirus/) for more information

#### **Password Change**

eID passwords are changed every 180 days. Go to [eid.k-state.edu/eProfile](http://eid.k-state.edu/eProfile) to see your deadline & change your password.

#### **Virtual Private Network (VPN)**

Use the VPN to remotely access protected, sensitive data & campus resources in a secure manner. The VPN is more secure than an open Internet connection. [k-state.edu/its/security/secure-data/vpn/](http://www.k-state.edu/its/security/secure-data/vpn/) 

#### **Microsoft Office**

Office 365 can be installed on up to five PCs or Macs, and five mobile devices for personal use at no cost. There is also 1 TB of space available via OneDrive for Business. [portal.office.com/Home](http://portal.office.com/Home)

#### **Adobe Creative Cloud**

Adobe Creative Cloud licenses are available to current faculty, staff, and students for a fee. [k-state.onthehub.com](http://k-state.onthehub.com)

#### **Technology Buying Recommendations**

Includes minimum requirements and college/department recommendations. [k-state.edu/its/buying](http://www.k-state.edu/its/buying)

#### **Computing Labs**

The university computing labs are open 24 hours a day and require a K-State eID. Guests and visitors have limited access. For lab locations, available software, and policies, see: [k-state.edu/its/labs](http://www.k-state.edu/its/labs)

#### **Residence Halls**

All halls have computing labs, wireless network access & Ethernet connectivity. [housing.k-state.edu/resources/resnet/helpdesk.html](https://housing.k-state.edu/resources/resnet/helpdesk.html)

#### **K-State Alerts**

The emergency text messaging system is a service available to anyone with an active eID. To enable: sign in to [eid.k-state.edu](http://eid.k-state.edu) and follow the instructions to activate phone and text messages regarding emergencies. [k-state.edu/police/alerts/](https://www.k-state.edu/police/alerts/)

#### **Phishing Scams**

Protect yourself from identity theft. Be wary of email with urgent requests for your personal or financial information, or your sign in credentials. K-State will **NEVER** ask for your password by email. Legitimate businesses will **NEVER** ask for account verification by email. [k-state.edu/its/security/protect-yourself/phishing-cybercrime.html](https://www.k-state.edu/its/security/protect-yourself/phishing-cybercrime.html)

#### **IT Help Desk**

First point of contact for campus in<br>
K-State Student Union<br>
Cat's Pause Lounge<br>
Room 222<br>
785-532-7722 or 800-865-6143<br>
<u>k-state.edu/its/helpdesk</u><br>
K-state.edu/its/helpdesk<br>
First point of contact for campus IT needs. First point of contact for campus IT needs K-State Student Union Cat's Pause Lounge Room 222 785-532-7722 or 800-865-6143 [helpdesk@k-state.edu](mailto:helpdesk%40k-state.edu?subject=) [k-state.edu/its/helpdesk](http://www.k-state.edu/its/helpdesk)

**IT Self-Service** Request IT services online [servicedesk.k-state.edu](http://www.servicedesk.k-state.edu)

**IT News** Online newsletter [blogs.k-state.edu/it-news](http://blogs.k-state.edu/it-news)

**Report phishing scams** Forward email with original headers to [abuse@k-state.edu](mailto:abuse%40k-state.edu?subject=)

#### **IT Status**

Service status, updates and planned maintenance notifications for Information Technology Services. [k-state.edu/its/status](https://www.k-state.edu/its/status) [twitter.com/kstateitstatus](http://www.twitter.com/KStateITstatus)

**IT Help Desk Twitter** News, tips, and updates about Information Technology Services [twitter.com/kstateithelp](http://www.twitter.com/KStateITHelp)

Kansas State UNIVERS

8/28/2019

m LA

E  $\mathcal{L}^{\text{max}}$ 

SERVICES

**LA** ĎЙ C  $\equiv$ FE M. LA